## Homework 4

# Classification and Shock Tube

## due 11/02-2013

#### Task 1 : Classification of partial differential equations

The non-dimensionalised set of equations describing a two-dimensional, stationary, frictionless, incompressible flow is

$$
\frac{\partial u}{\partial x} + \frac{\partial v}{\partial y} = 0
$$
  

$$
u \frac{\partial u}{\partial x} + v \frac{\partial u}{\partial y} + \frac{\partial p}{\partial x} = 0
$$
  

$$
u \frac{\partial v}{\partial x} + v \frac{\partial v}{\partial y} + \frac{\partial p}{\partial y} = 0.
$$
 (1)

Here, u and v are the velocities in the x and y directions, respectively;  $p$  is the non-dimensional pressure. Thus, we define the state vector as

$$
\underline{u} = \left[ \begin{array}{c} u \\ v \\ p \end{array} \right]. \tag{2}
$$

a) Write the equations (1) in the so-called quasi-linear matrix form

$$
\underline{A}\frac{\partial \underline{u}}{\partial x} + \underline{B}\frac{\partial \underline{u}}{\partial y} = 0.
$$
\n(3)

b) Determine the type of the system of partial differential equations (1) by using the characteristic equation det  $(\underline{B} - \lambda \underline{A}) = 0$  based on  $\underline{A}$  and  $\underline{B}$  obtained in part a). What is the expected behaviour of the solution based on the type?

### Task 2 : Shock tube

In this task we consider the flow inside a shock tube. A shock tube is a tube, closed at both ends, with a diaphragm separating a region with high-pressure gas and a region with low-pressure gas.

The initial condition for the density  $\rho$  is (see figure 1)

$$
\rho(x,0) = \begin{cases} \rho_0 & \text{if } x \le L/2 \\ \rho_1 & \text{if } x > L/2, \end{cases}
$$
 (4)

and the velocity is  $u(x, 0) = 0$ , i.e. the fluid is at rest. Here, L is the length of the tube.

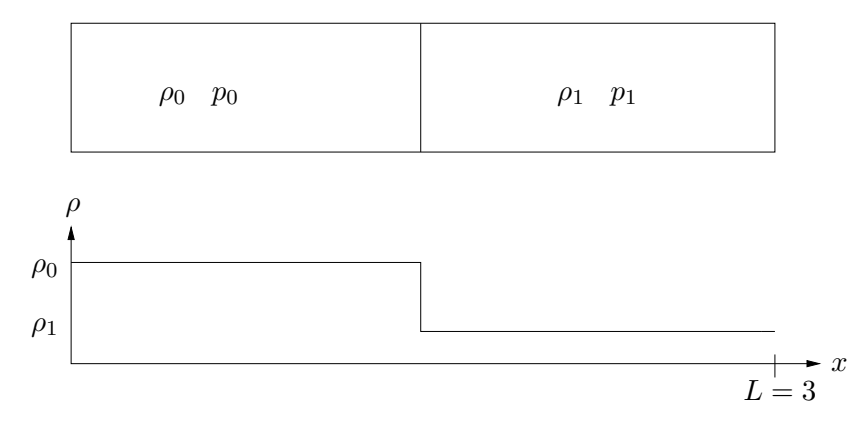

Figure 1: Initial conditions

The motion of a barotropic gas (pressure is only a function of the density) in the shock tube can be described by the 1D Euler equations

$$
\rho_t + (\rho u)_x = 0,
$$
  
\n
$$
(\rho u)_t + (\rho u^2 + p)_x = 0,
$$
  
\n
$$
p = K\rho^\gamma,
$$
\n(5)

where  $K$  is a constant determined by the initial conditions and the isentropic expansion factor  $\gamma = 1.4$ . The equations above can be written in compact form as

$$
U_t + F(U)_x = 0 \t\t(6)
$$

where  $U = (\rho, \rho u)$  and  $F(U) = (\rho u, \rho u^2 + p)$  is the flux vector. This equation can numerically be solved using the MacCormack scheme:

$$
U_j^* = U_j^n - \lambda [F(U_{j+1}^n) - F(U_j^n)]
$$
 Predictor step  

$$
U_j^{n+1} = \frac{1}{2}(U_j^n + U_j^*) - \frac{\lambda}{2}[F(U_j^*) - F(U_{j-1}^*)]
$$
Corrector step,

where  $\lambda = \Delta t / \Delta x$ .

Usually, the numerical solution of these equations will show unphysical oscillations (so-called wiggles). In order to damp these oscillations, we can add an artificial-viscosity term to the right-hand side of the equations. Thus, instead of the system (6), one solves

$$
U_t + F(U)_x = (\mu_{num} U_x)_x , \qquad (8)
$$

where  $(\mu_{num}U_x)_x$  is the artificial-viscosity term. The artificial viscosity  $\mu_{num}$  should be a small value of the order of the grid spacing  $\Delta x$ . The full system (8) can be written in conservative form as

$$
U_t + \underbrace{[F(U) - \mu_{num} U_x]}_{\tilde{F}} x = 0 \tag{9}
$$

where  $\tilde{F}$  is a modified flux function.

The term  $U_x$  in the modified flux function has to be evaluated numerically. When  $U^*$  is computed by the predictor step,  $U_x$  should be approximated by a backward difference and when  $U^{n+1}$  is computed by the corrector step,  $U_x$  should be approximated by a forward difference. This is necessary for a correct implementation of the artificial viscosity term.

Since we only want to add additional viscosity in the region with high gradients, we use a density switch model in which the density is used to localise the shock,

$$
\mu_{num} = \Delta x V_{scal}(C_2 sw(\rho) + C_0) , \qquad (10)
$$

where  $\Delta x V_{scal}$  is a scaling in order to obtain the correct physical unit for the viscous term.  $\Delta x$  is given by the mesh size and the parameter  $V_{scal}$  is related to the convection speed (characteristic speed) of the solution and is chosen as

$$
V_{scal} = \max(|u+c|, |u-c|)
$$
\n
$$
(11)
$$

where c is the speed of sound. The density switch,  $sw(\rho)$  is computed in the following way

$$
sw(\rho) = \left| \frac{\partial^2 \rho}{\partial x^2} \right| / \overline{\rho}
$$
\n(12)

The second-order derivative of  $\rho$  is approximated by a second-order central difference and  $\bar{\rho}$  is a mean value of  $\rho$  computed in grid point j as  $\overline{\rho_i} = \rho_{i+1} + 2\rho_i + \rho_{i-1}$ .

When there are large gradients in  $\rho$ ,  $sw(\rho)$  will be of order 1, and when  $\rho$  is smooth  $sw(\rho)$  will be approximately zero.  $C_2$  is a parameter and should be chosen to obtain sufficient viscosity to damp the oscillations.  $C_0$  is a "background" diffusion parameter and should also be chosen. Both  $C_0$  and  $C_2$  should be of order 1 or less. The optimal values of  $C_0$  and  $C_2$  are usually determined after some experimentation with different values, see task c) below.

Your task is to complete a MATLAB code which solves the equations (9) using the MacCormack formulation (7).

The following files can be downloaded from the course home page:

```
shocktube.m
artificial visc.m
dx.m
mac cormack.m
boundary cond.m
flux function.m
```
The files that need to be completed are:

- 1. The main program shocktube.m needs to be completed with the appropriate calculation of the time step. Additionally if any pre/postproccesing computations are needed they should be added here. Note the use of global variables.
- 2. The file flux function.m defines the flux function. Here the flux function for the system of equations  $(6)$  must be coded. Also, two lines in mac\_cormack.m need to be completed.
- 3. boundary cond.m sets the boundary conditions, i.e.  $(\rho)_1$ ,  $(\rho)_n$ ,  $(\rho u)_1$  and  $(\rho u)_n$ ,  $(n$  is the number of grid points).

To set the boundary conditions we use the physical condition that the tube is closed at both ends, so homogeneous Dirichlet conditions  $u(0,t) = u(L,t) = 0$  are imposed. The other condition corresponds to a numerical boundary condition by setting the value of  $\rho$ at the boundaries as a zeroth order extrapolation from the value of the density inside the tube. This is a simplification of the concept of Riemann invariants,

$$
\rho_1 = \rho_2 \qquad \rho_n = \rho_{n-1} \,. \tag{13}
$$

4. Finally, the artificial-viscosity model is implemented in artificial visc.m. In That file, add the definition of the speed of sound and  $V_{scal}$ .

The length of the tube is set to  $L = 3$ . Note that the pressure p needs to be updated in every time step based on the equation  $p = K \rho^{\gamma}$ .

### The following points should be addressed in your report (including the completed MATLAB codes and the plots of your results):

a) The CFL stability condition is guaranteed by taking  $\Delta t = C N \Delta x / u_{max}$  with the Courant number  $CN < 1$ . Here,  $u_{max}$  is the maximal absolute value of the characteristic speeds. From the quasi-linear form of the equations,

$$
\left(\begin{array}{c}\rho\\u\end{array}\right)_t + \left(\begin{array}{cc}u&\rho\\K\gamma\rho^{\gamma-2}&u\end{array}\right)\left(\begin{array}{c}\rho\\u\end{array}\right)_x = 0\tag{14}
$$

show that the characteristic speeds are  $u \pm c$  with  $c^2 = K\gamma \rho^{\gamma-1} = \gamma p/\rho$  where c is the speed of sound. Use this to set the time step in the main program shocktube.m.

b) Run the problem as set up in point a). The initial jump breaks up into a rarefaction wave moving left and a shock moving right. Measure the shock speed s (this can be done by considering the shock location at different times). Check that it is correct by computing the analytical shock speed s from the jump relation (Rankine-Hugoniot condition)

$$
s(\rho_l - \rho_r) = \rho_l u_l - \rho_r u_r \tag{15}
$$

where  $\rho_l$  and  $u_l$  are the computed states at the left-hand side of the shock.  $\rho_r$  and  $u_r$  are measured on the right-hand side of the shock and thus given by the initial conditions.

c) Run the code with different Courant numbers CN and different values of the artificial viscosity parameters  $C_2$  and  $C_0$  and comment on the solution. Try to find the optimal choice that is no oscillations and a good resolution of the shock. Note that  $C_0$  should be smaller than  $C_2$ .